# **El Globe Plotter**

# *Dibujando el mundo*

*Texto e imágenes por Michael Brandl*

El Globe Plotter dibuja prácticamente el mundo entero en una esfera blanca. Para este robot las coordenadas de los continentes se disponen en una linea en zigzag, dibujadas con un rotulador verde. Después de dibujar los continentes el robot cambia del color verde al negro. Con este rotulador se etiquetan los continentes: AS para Asia, AF para África, NA para América del Norte, SA para América del Sur y EU para Europa. Tras cambiar al rotulador azul, se etiquetan los oceanos, PAC para el Pacífico, ATL para el Atlántico, IND para el Océano Índico.

Hay un video del Globe Plotter en acción en …. http://www.youtube.com/watch?v=JNMakRRgSG0

El Globe Plotter usa el brick inteligente NXT en el que se

almacenan las coordenadas de los continentes. Dos motores se encargan de girar e inclinar la esfera. El tercer motor tiene dos funciones. Una selecciona el color deseado para dibujar y la otra lo separa de la esfera cuando es necesario. Un sensor de contacto, está unido al bastidor para detectar la posición inicial de los tres rotuladores.

Cuando la esfera del mundo esta terminada se monta en un soporte especial construido con elementos LEGO® Technic.

### **Los antecedentes:**

Llevo muchos años trabajando con "trazadores esfericos" construidos con LEGO MINDSTORMS. Siempre es divertido

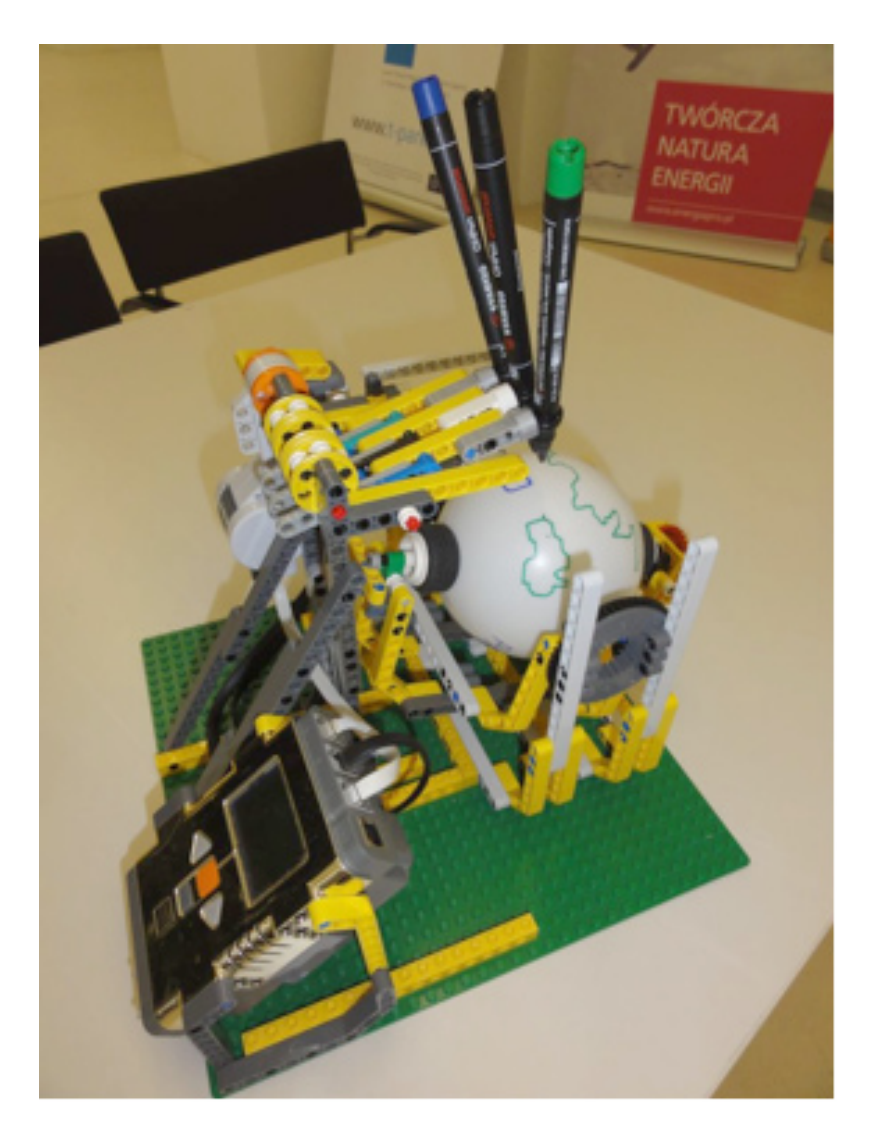

#### imprimir texto o imágenes en un objeto esférico.

Todo comenzó en el 2004 con mi primer **RCX Egg Plotter**

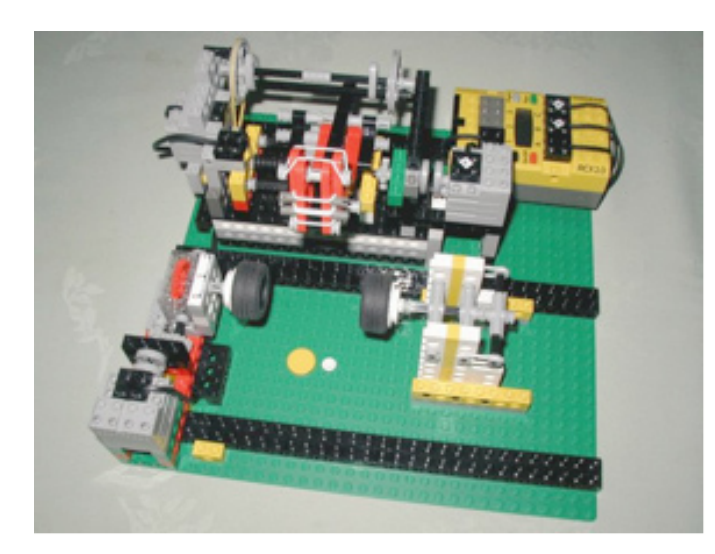

http://lego.brandls.info/legrob-eiplotter.htm

Este robot escribía "Felices Pascuas" en un huevo y ha sido un gran éxito entre los niños en todas las exhibiciones. Puede ser construido con un solo kit RIS Mindstorms y un motor adicional (el kit RIS venía con solo dos motores) y para minimizar el número de sensores necesario incorporaba un motor por etapas 100% LEGO®.

El huevo era girado en 48 etapas por un motor con una manivela, que se mantenía en la posición más baja gracias a una goma elástica. Cuando el motor giraba al menos 185 grados, y quedaba flotando (no parado porque eso rompería el motor), la goma elástica completaba el giro hasta los 360 grados. De este modo era posible hacer un giro completo usando una solución de software sencilla, sin la necesidad de sensores (contacto o rotación) adicionales, una y otra vez (dejando el tiempo suficiente para que la goma elástica completara el giro).

Con el nuevo Mindstorms NXT 1.0 construí el **NXT Egg Plotter** en 2006.

Lo construí mientras testeaba el NXT. Decidí rehacer el Egg Plotter usando los elementos de un único set NXT. Resultó ser mucho más sencillo que en la versión anterior, al permitir los motores servo del NXT colocar el huevo y el rotulador

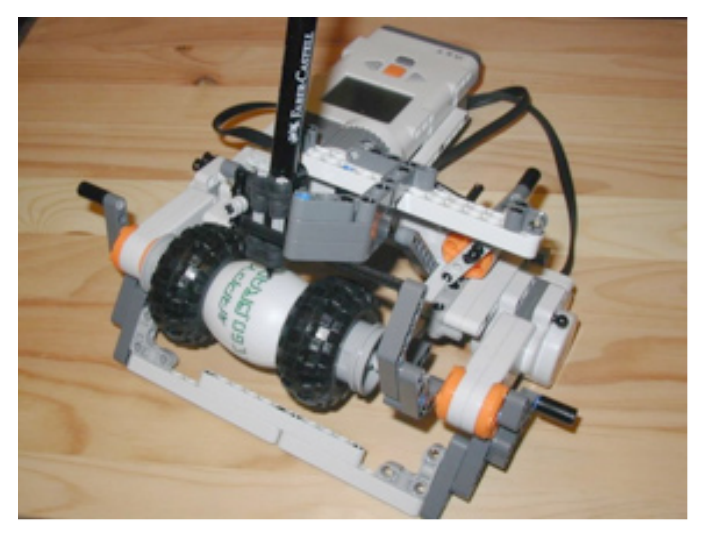

http://lego.brandls.info/roboter/legrob-eggplotternxt.htm

en su posición exacta de una forma más sencilla. Además el software NXT-G permitía tratar de forma más sencilla los fcheros de texto para dibujar cada una de las letras.

Sin embargo, aunque los motores NXT pueden ser programados para girar con la precisión de un grado, también tenían algo de holgura (en parte debido al retroceso producido entre el codificador y la salida, y en parte por como maneja la corrección de error, que puede resultar en que el motor rebase la posición especificada y luego vuelva a ella) por lo que las letras podían, ocasionalmente, aparecer distorsionadas.

En 2008 mejoré el diseño de los anteriores robots y construí el **Xmas Ball Plotter**, capaz de poner texto y dibujos sobre bolas de Navidad o huevos de Pascua.

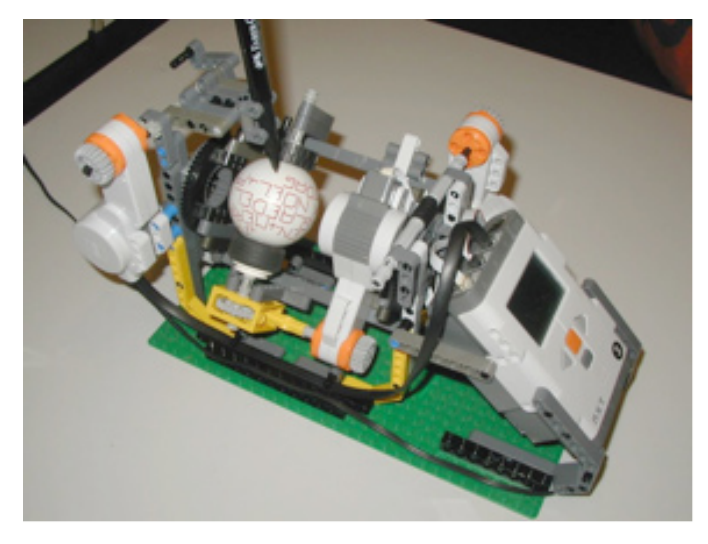

#### http://lego.brandls.info/roboter/legrob-xmasplotter.htm

Aunque el principio es el mismo, el Xmas Ball Plotter fue construido de una forma bastante distinta comparado con el RCX o el NXT Egg Plotter. En vez de mover el rotulador de derecha a izquierda, está fjo en una posición y es la bola la que gira y se inclina. De este modo, la distancia y ángulo del rotulador en referencia a la bola permanece constante.

Durante las exhibiciones, el primer Xmas Ball Plotter podía escribir Feliz Navidad en cinco idiomas (Alemán, Inglés, Danés, Francés y Holandés), pero el programa es fácil de ajustar y puede escribir virtualmente cualquier texto sobre la bola, añadiendo las descripciones individuales de las letras (contenidas en simples ficheros de texto) al fichero de texto que el programa NXT-G usa para escribir las palabras en la bola. Tras escribir cada letra la bola es inclinada ligeramente, y de esta forma el texto es escrito en espiral.

También he dibujado diferentes diseños en bolas en blanco… un Jack´O´Lantern en Halloween, una Estrella de la Muerte de Star Wars en una convención de comics, bolas de Navidad con textos alternativos, huevos de Pascua con dibujos del Conejo de Pascua, ¡no hay límites!

## **El mundo en una bola**

Cuando construí mi primer Egg Plotter intercambié ideas con mi viejo amigo y entusiasta del LEGO, Andreas Dreier. Me ayudo mucho sobre todo en el diseño del sistema para dibujar las letras en el huevo. Usaba números para indicar la dirección en la que el rotulador (o el huevo) debía moverse:

$$
\begin{array}{c}\n 789 \\
\hspace{0.2cm} \backslash \hspace{0.2cm} | / \hspace{0.2cm} \\
4 \hspace{0.2cm} \longrightarrow -3 \hspace{0.2cm} 6 \\
\hspace{0.2cm} \hline\n 1 \hspace{0.2cm} 2 \hspace{0.2cm} 3\n \end{array}
$$

Los restantes números era usados para los comandos de elevar (0) o bajar (5) el rotulador. Esta idea sirvió tanto para ambos Egg Plotters como para el Xmas Ball Plotter.

Si quieres ver con más detenimiento esta técnica, el programa y las instrucciones de montaje para el Xmas Ball Plotter están disponibles en mi página web.

Fue Andreas, de nuevo, el que sugirió el modo de controlar los tres rotuladores como parte de un ejercicio de Brainstorming antes de construir el Globe Plotter.

Dibujar el mundo en una bola es bastante más complejo que simplemente dibujar letras. Aunque el principio es el mismo (usar números para indicar el movimiento de la bola y el rotulador), el dibujo es, por supuesto, mucho más grande. Discutí este aspecto con Andreas y el escribió PatternManager, un software que ayuda a crear los dibujos y las letras para el globo, y te permite incluir líneas adicionales para conectar todos los elementos dentro de una descripción completa de todos los movimientos que el robot necesita realizar para completar el dibujo sobre el globo.

# **El constructor:**

Michael "Mike" Brandl es un gran fan de LEGO® Mindstorms desde sus inicios.

En 1999 consiguió su primer set LEGO Mindstorms y quedó fascinado por el inteligente diseño desde el primer día. Desde entonces ha construido y publicado numerosos diseños de robots, como puedes ver en su pagina web: http://lego.brandls. info

Fue invitado a ser parte del MPD, un grupo selecto de personas que fueron invitados a testar el NXT. Después ha continuado colaborando con LEGO Midstorms en el MCP.

Mike vive en Viena, Austria (Europa) y puedes encontrarlo asistiendo a distintas exhibiciones de LEGO en diferentes lugares de Europa durante el año…

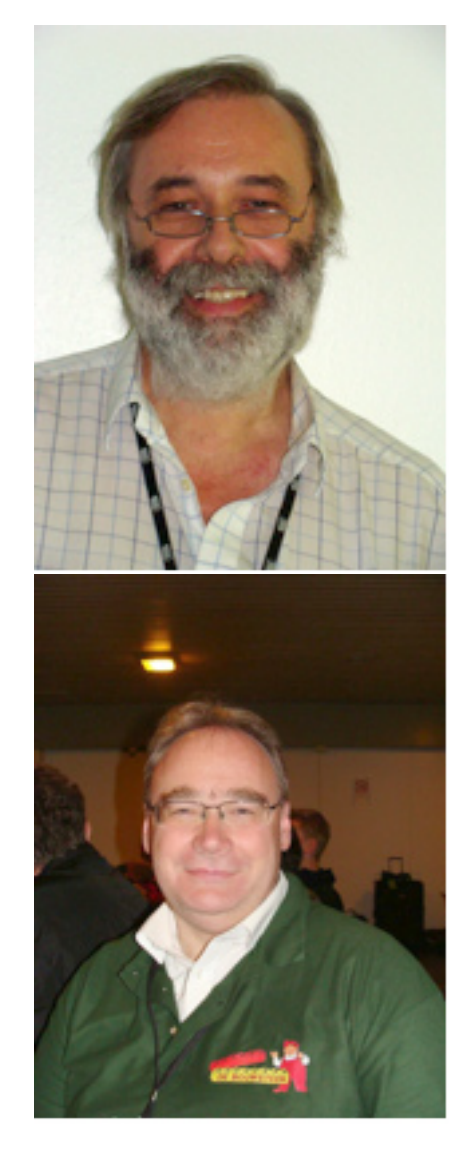

Andreas Dreier, su compañero de brainstorm desde hace mucho tiempo, tiene una web sobre nxtRICeditV2, un software que te ayuda a crear archivos RIC, los cuales pueden mostrar imágenes estáticas o en movimiento en la pantalla de el NXT. http://ric.dreier-privat.de/Docu/index.htm

#

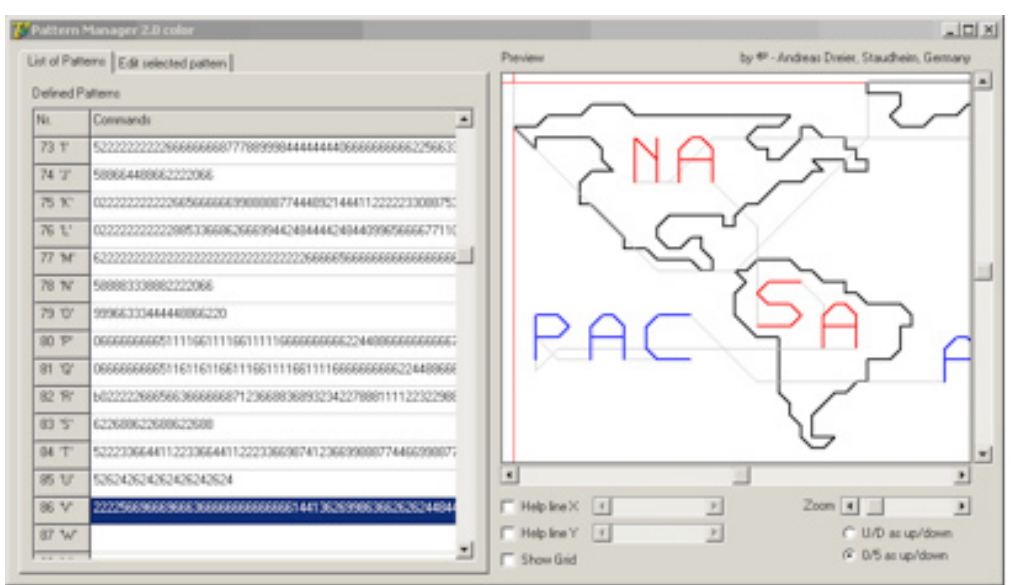